# Przegląd rynku pracy Anna Nowak

# Software Engineer, Machine Learning

### (Google)

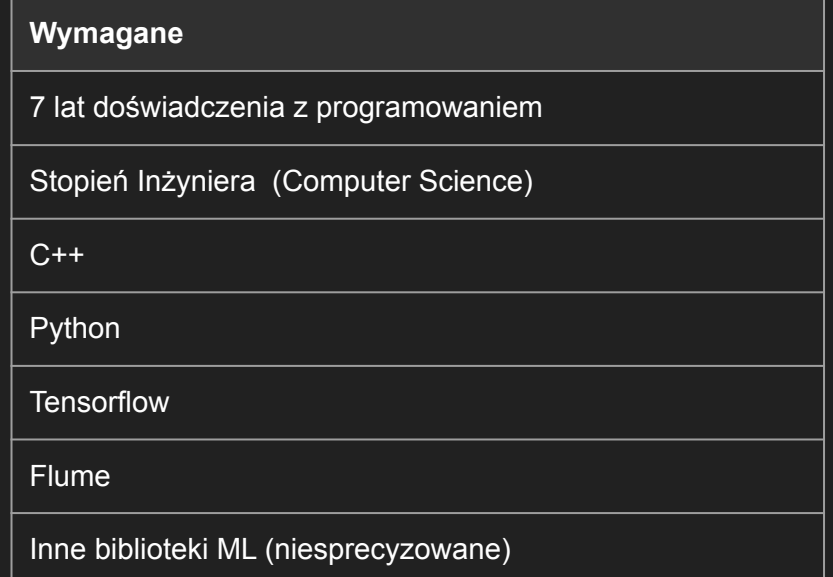

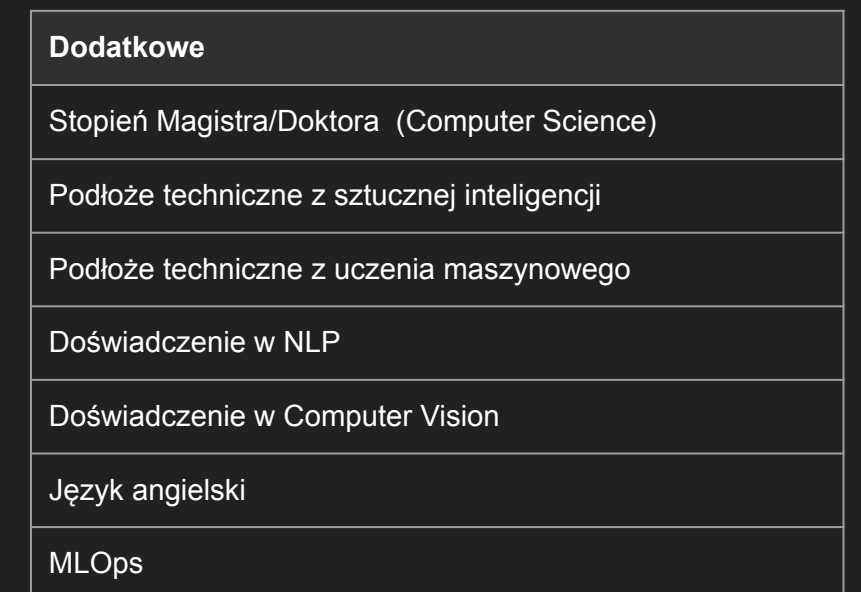

https://careers.google.com/jobs/results/73380884406772422-software-engineer-machine-learning/?category=S OFTWARE\_ENGINEERING&company=YouTube&jlo=en\_US&q=Software%20Engineer,%20Machine%20Intelli gence

# Machine Learning Prototyping Software Engineer

(Google)

#### **Wymagane**

3 lata doświadczenia w C++

Python

Doświadczenie z Computer Vision

Doświadczenie z Machine Learning

Doświadczenie z przetwarzaniem obrazów

#### **Dodatkowe**

Doświadczenie zawodowe w C#

Unity

https://careers.google.com/jobs/results/100913739609318086-machine-learning-prototyping-software-engineer/ ?category=SOFTWARE\_ENGINEERING&company=YouTube&jlo=en\_US&q=Software%20Engineer,%20Mach ine%20Intelligence

# Applied Machine Learning Scientist

### (Microsoft)

#### **Wymagane**

Python, C++, C#, C lub Java (2+ lat doświadczenia)

Stopień Inżyniera/Magistra (Computer Science)

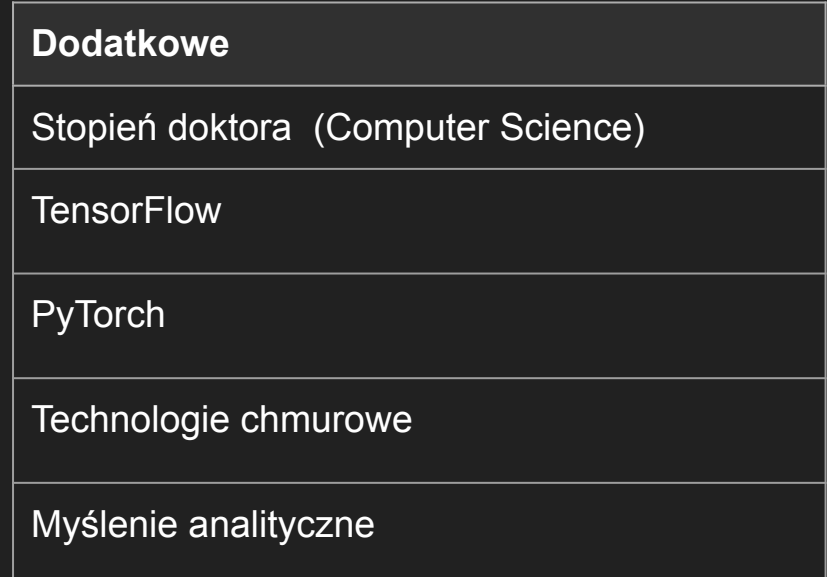

<https://careers.microsoft.com/us/en/job/954451/Applied-Machine-Learning-Scientist>

## Natural Language Processing Engineer in Artificial Intelligence Team

#### (Samsung)

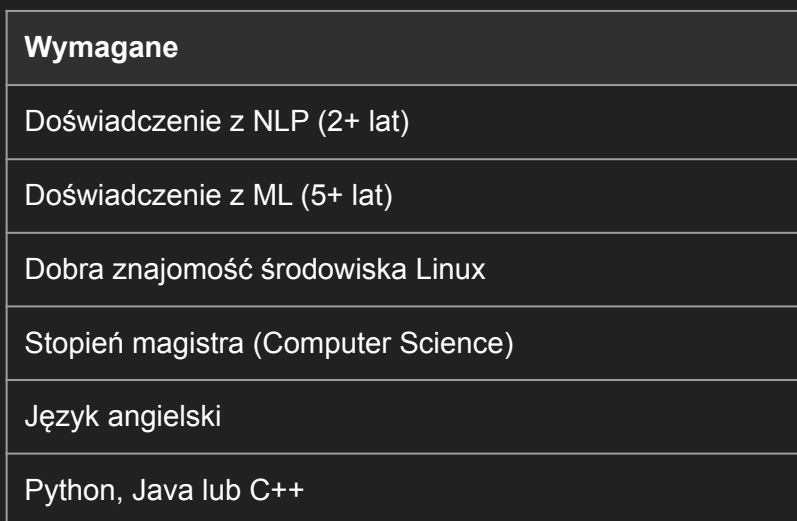

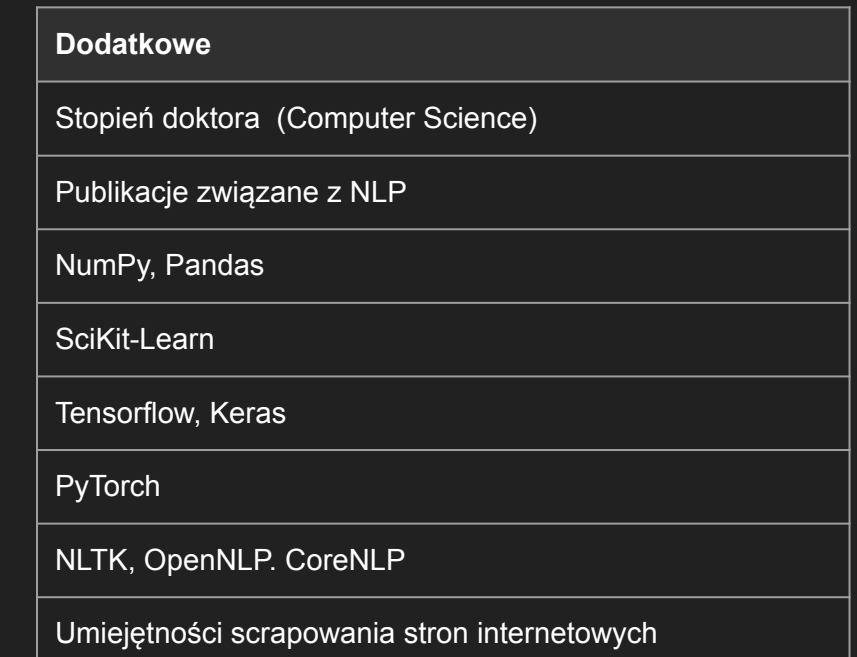

https://www.pracuj.pl/praca/natural-language-processing-engineer-in-artificial-intelligence-team-warszawa,ofert a,1000979208?s=ae0cd381

### Deep Learning Engineer

#### (Samsung)

#### **Wymagane**

Doświadczenie z sieciami neuronowymi

Umiejętność rozwiązywania problemów klasyfikacji

Umiejętność rozwiązywania problemów z rozpoznawaniem obiektów

Tensorflow, Keras

SciKit-Learn

**Torch** 

Publikacje związane z sztuczną inteligencją

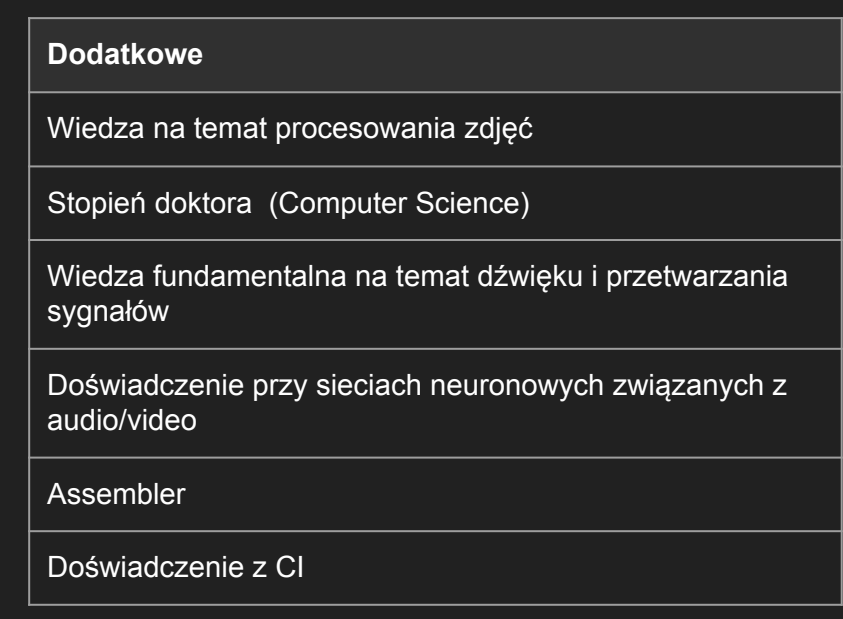

### AI Machine Learning Engineer

### (BSH)

#### **Wymagane**

Stopień Inżyniera/Magistra (Computer Science)

2 lata doświadczenia z AI

3 lata doświadczenia w C++, C, Pythonie lub Javie

Wiedza na temat architektury DNN

**Transfermery** 

BERT

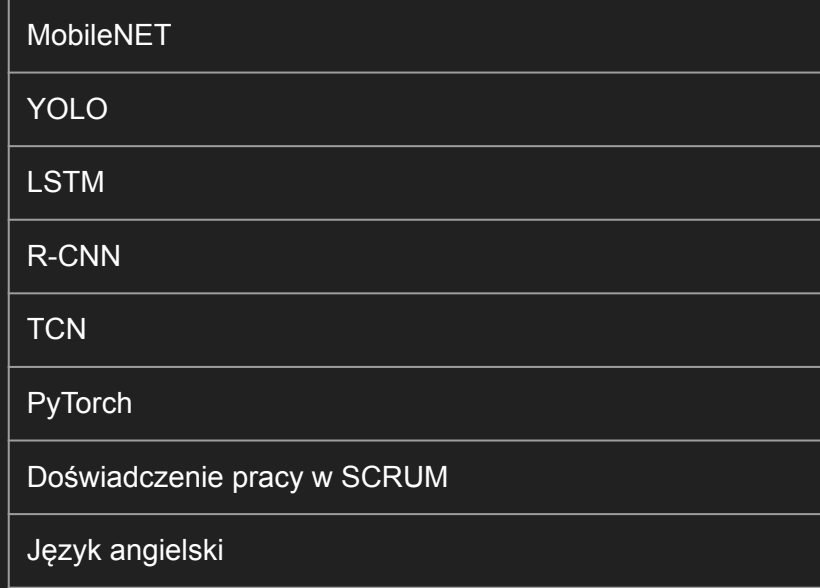

https://www.pracuj.pl/praca/ai-machine-learning-engineer-warszawa,oferta,1000973288?s=bdc56922

# Podsumowanie wymagań

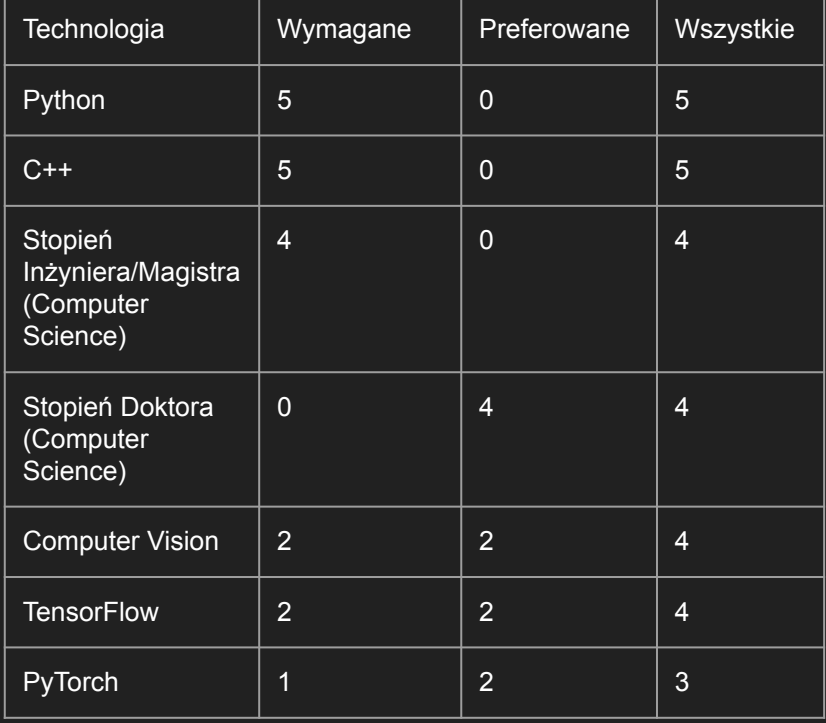

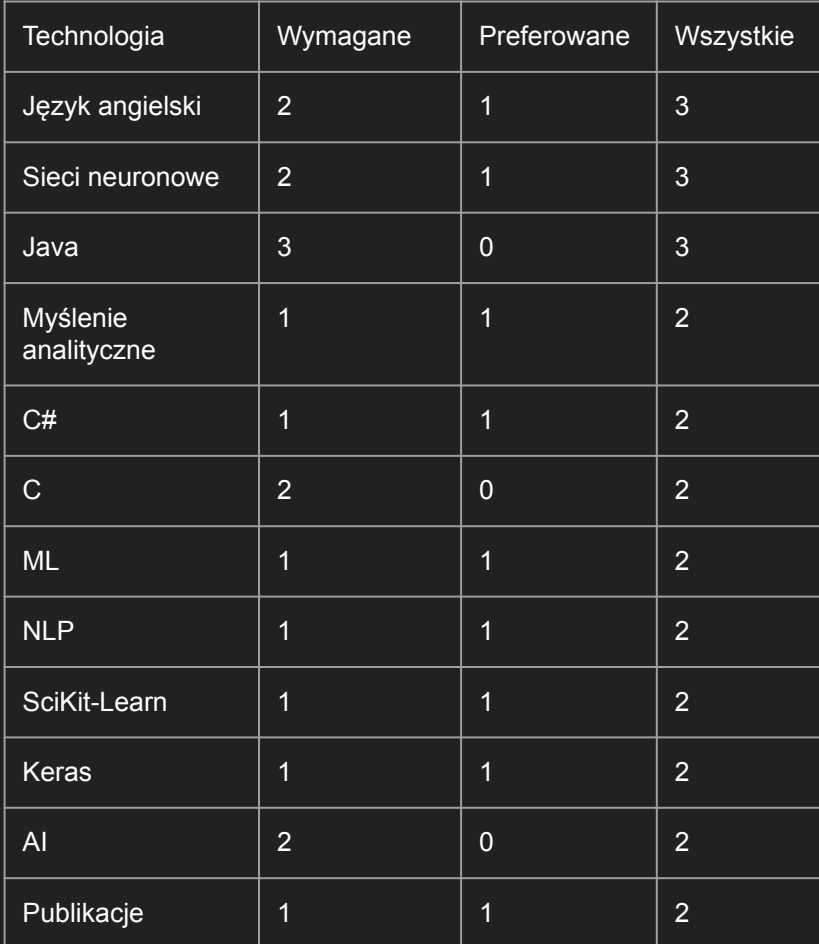

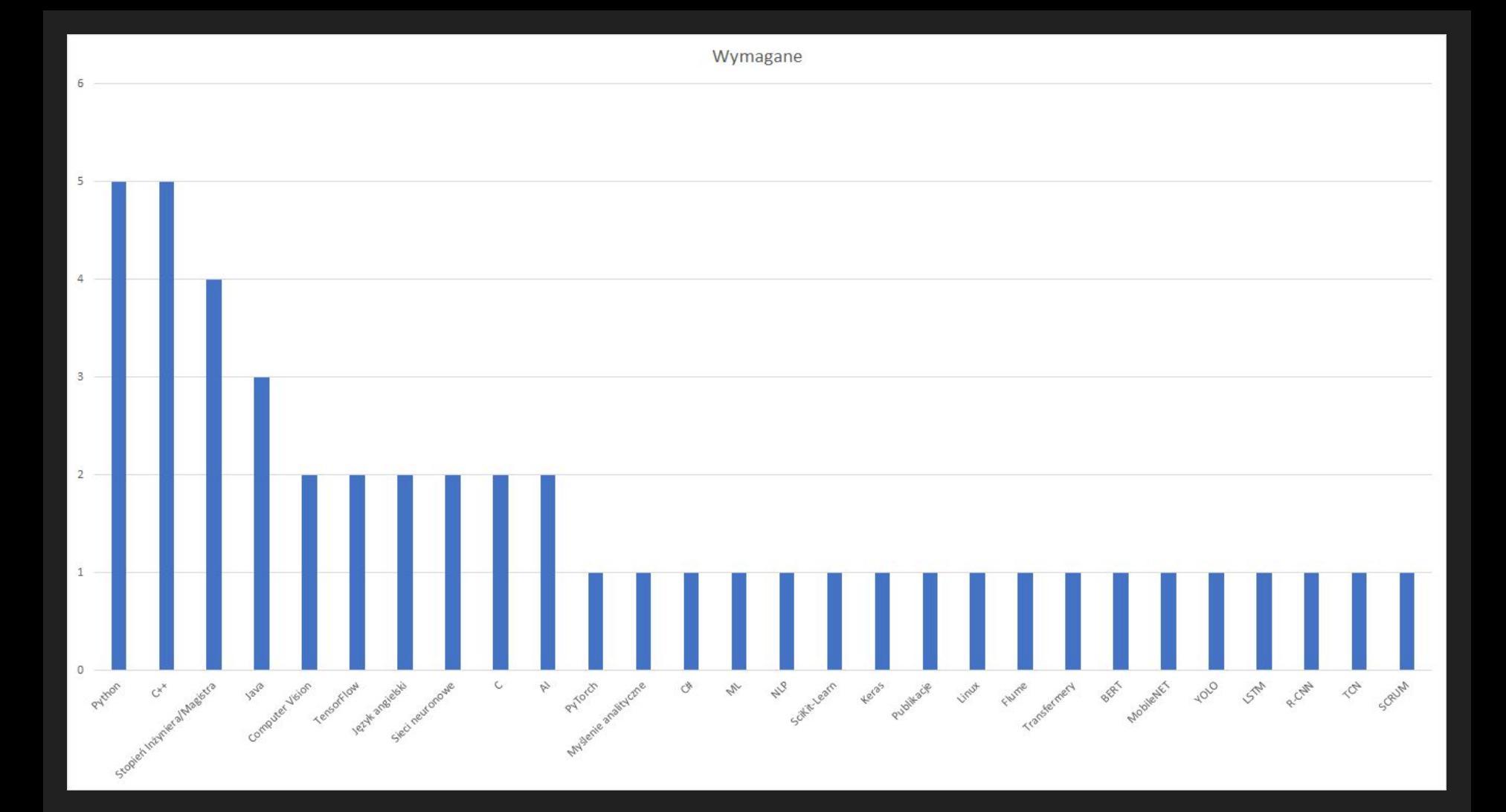

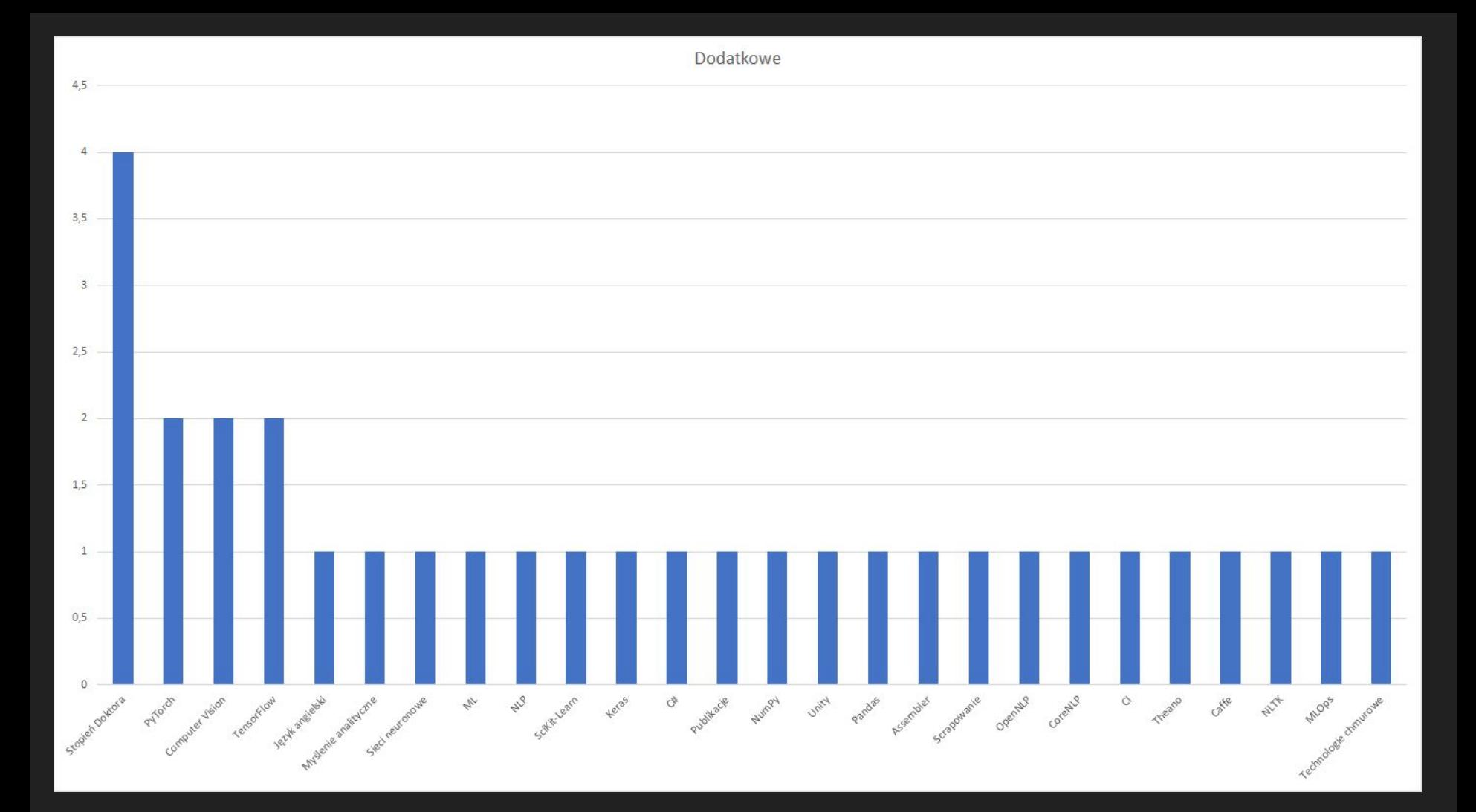

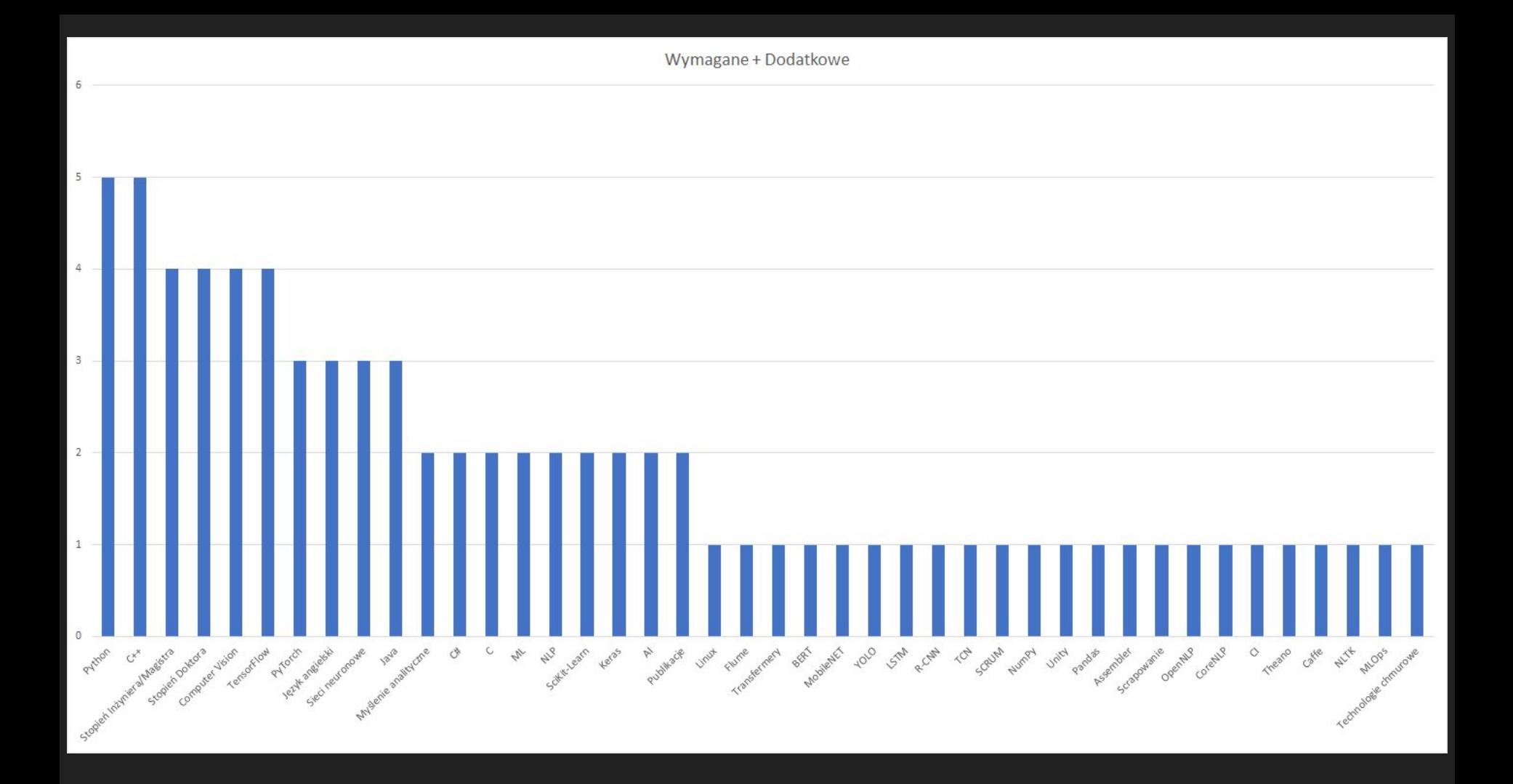

# Stanford CoreNLP

- Framework zapewniający zestaw narzędzi służących do przetwarzania języka naturalnego
- Umożliwia przetwarzanie języka angielskiego, chińskiego, francuskiego, niemieckiego, hiszpańskiego i arabskiego
- Licencja GNU (repozytorium: [https://github.com/stanfordnlp/CoreNLP\)](https://github.com/stanfordnlp/CoreNLP)
- Napisany w Java, możliwy do użycia zarówno z konsoli jak i przez API
- Demo dostępne na stronie<https://corenlp.run/>